# Les TEXnicités d'une affiche

Jonathan Godin

Février 2019

# Contenu

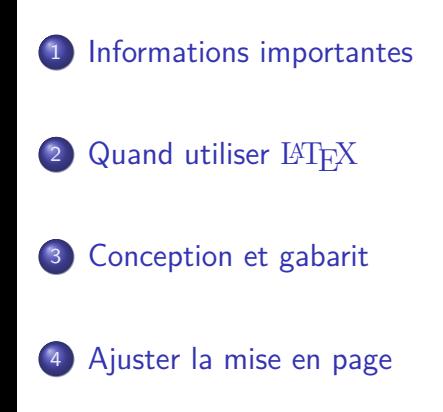

### Introduction

- Créer une affiche avec *Beamer* est plus facile qu'on le croit
- Il existe plusieurs gabarits (*templates*)
- On peut personnaliser et ajuster la mise en page avec certaines *commandes primitives*

### Informations importantes

### Le temps d'impression de **24 à 48 heures**

- ▶ Votre affiche doit être prête à imprimer **lundi le 4 mars**
- $\bullet$  Il n'y a pas de format standard en tant que tel, mais
	- ▶ 36" *×* 46" (Gros) à peu près le format A0
	- ▶ 24" *×* 36" (moyen) à peu près A1
	- ▶ 11" *×* 17" (très petit)
- 52" est la largeur maximale
- Pas de longueur maximale

### Limitation de LATEX/Beamer

### Un peu de théorie

Pour T<sub>E</sub>X, tout est un **rectangle**! Les caractères sont des rectangles que l'on colle pour former des lignes, qui sont des rectangles que l'on colle pour former des paragraphes, qui sont des rectangles que l'on colle pour former une page.

#### Exemple

• Quand on voit

Weniges, aber Reifes

**•** TEX voit

#### **www.prystrate@ra**

Voir Chp. 11 du TEXbook "Boxes" (Ne pas se mêler avec le chp. 21 "Making Boxes" !)

## Limitation de LATEX/Beamer

- Il faut penser en terme de rectangles
- Si les rectangles ne sont pas adéquats pour le concept
	- ▶ il vaut mieux ne pas utiliser LATEX/*Beamer*
- Petite exception aux rectangles : \parshape

### Conception et gabarit

Ayez en tête le concept de votre affiche, car :

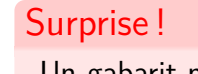

Un gabarit ne fait pas de miracle

- Un gabarit s'occupe de :
	- ▶ la taille de l'affiche (format)
	- ▶ la taille et le style des polices de caractères (modifiables)
	- ▶ certains éléments de présentation (le thème du Beamer)

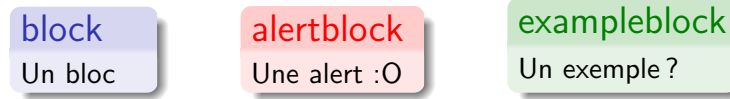

# Premier exemple de gabarit

\usepackage[orientation=portrait,size=a0, scale=1.4,debug]{beamerposter}

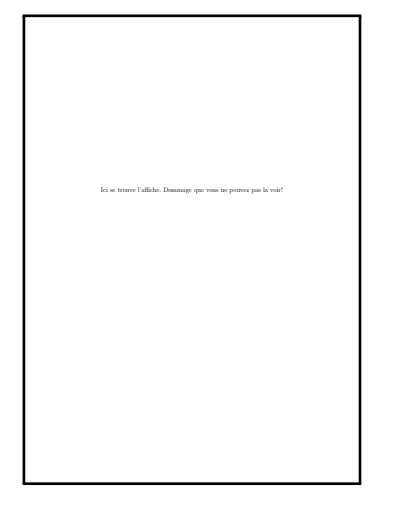

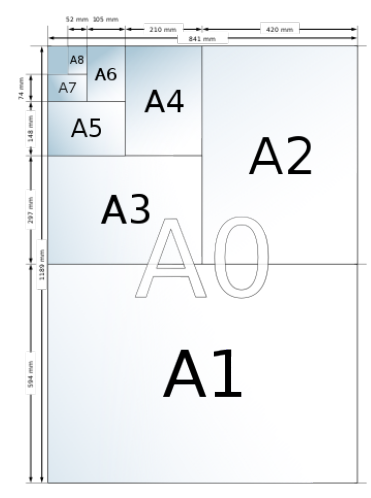

(image de wikipédia)

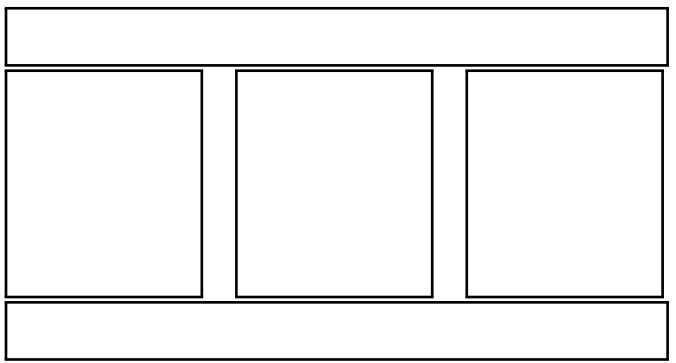

```
<Entête et titre>
\begin{columns}
    \begin{column}{.33\textwidth}
          ...
    \end{column}
    \begin{column}{.33\textwidth}
           ...
    \end{column}
    \begin{column}{.33\textwidth}
           ...
    \end{column}
\end{columns}
<Bas de page et conclusion>
```
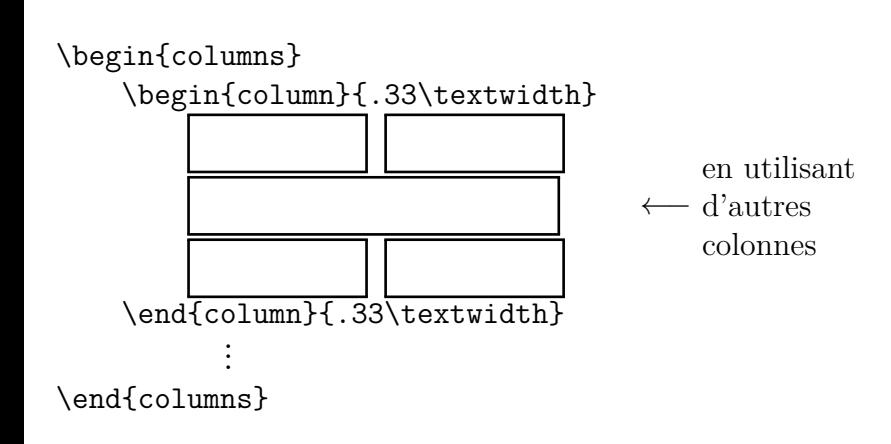

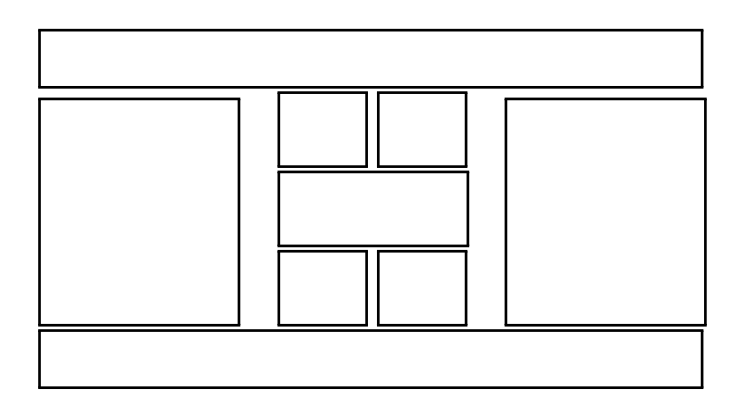

Moral : Le gabarit et le thème gère l'apparence, utilisez ensuite les colonnes pour obtenir le format voulu

# Deuxième exemple de gabarit

En fait, le premier exemple est général !

### Le package beamerposter

- En fait, le premier exemple est général !
- Toutes les affiches ne sont qu'une combinaison astucieuse de colonnes

```
Utiliser
 \usepackage[orientation=<portrait|landscape>,
     size=<a0b|a0|a1|a2|a3|a4|custom>,
     width=<dimen>, height=<dimen>, % Si size=custom
      scale=<float>, % facteur de dilatation
                     % des polices de caractère
     debug] % pour utiliser le package fp
      {beamerposter}
```
## Ajuster la mise en page

- But de LATEX : *Contrôler* la mise en page pour que l'auteur se concentre sur le contenu
- Sur une affiche, il est parfois *nécessaire* de gérer la mise en page soi-même
- $\bullet$  Certaines commandes primitives de T $\rm EX$  contournent l'emprise de LATEX sur la mise en page

# Primitives

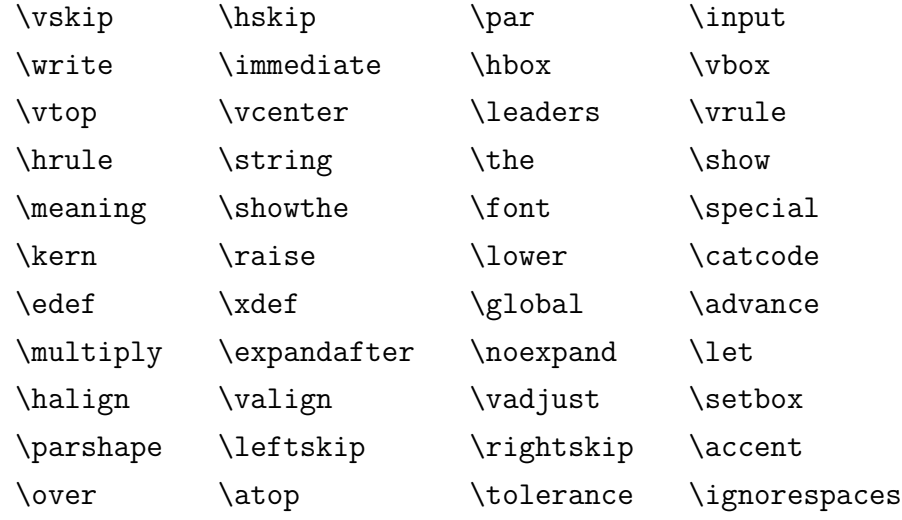

# Primitives

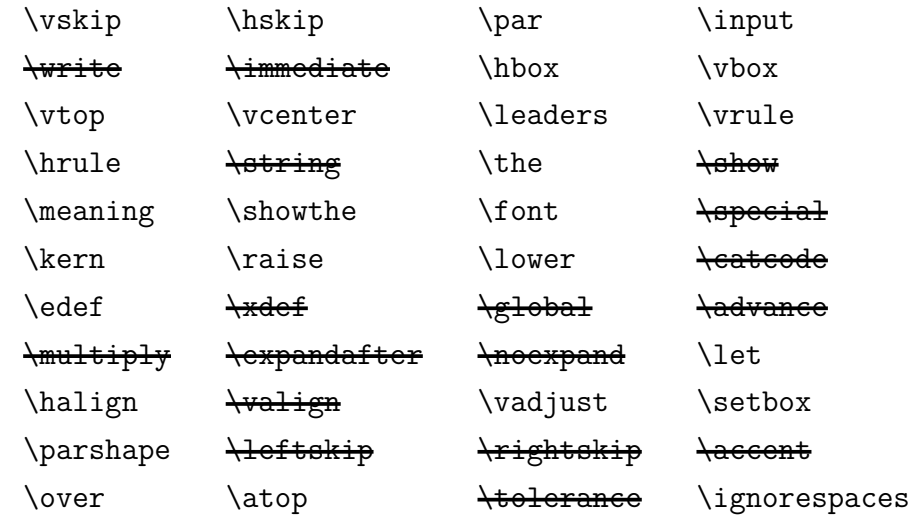

# Primitives

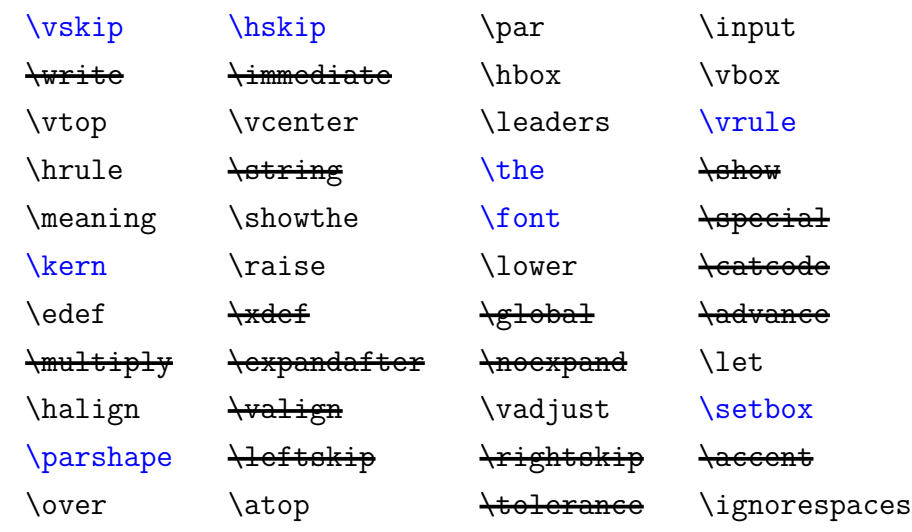

# Aligner à l'aide d'espace infiniment élastique

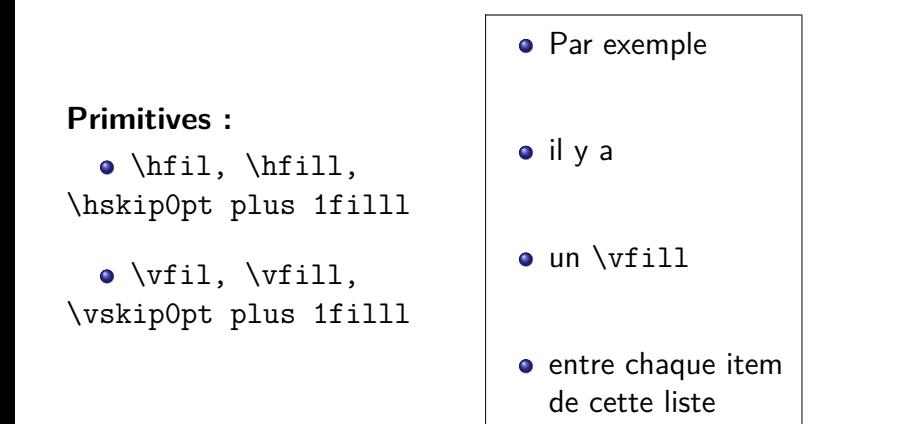

*•*

*•*

*•*

# Crénage entre les gros caractères (kerning)

Les titres et sous-titres pevent être très gros (60 à 80pt)

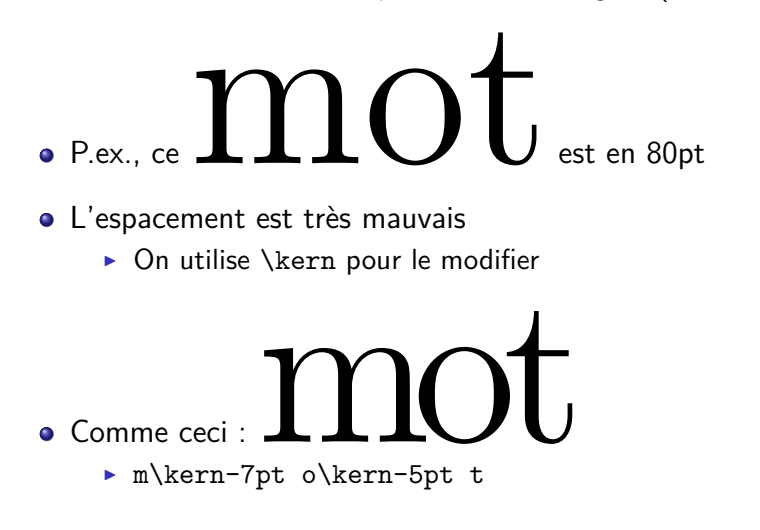

### Polices de caractères (XALATEX)

- La primitive \font permet d'appeler une nouvelle fonte
- $\bullet$  \font de X $\overline{A}$ FEX est beaucoup plus puissant
	- ▶ Ex : Cette phrase est en Linux Libertine de taille 12pt.
	- ▶ \font\liber="Linux Libertine O" at 12pt {\liber Cette phrase est en Linux Libertine de taille 12pt.}
- Elle permet d'utiliser n'importe quelle fonte
- \font est utile et rapide pour utiliser une fonte une fois
- Pour changer la police pour l'ensemble de l'affiche, il vaut mieux utiliser un package

### \strut

- Un bloc est un peu plus profond que le caractère le plus profond.
	- ▶ Pour du gros texte, ce n'est pas toujours assez profond

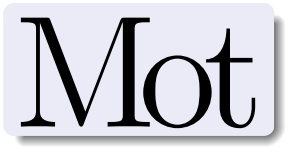

- On utilise \strut pour insérer un caractère invisible plus profond : |
- $\bullet$  ex. avec \fbox : a et a

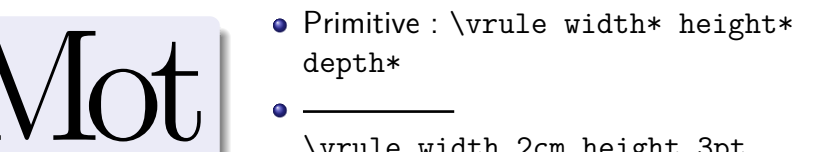

\vrule width 2cm height 3pt depth-2pt

# Problème avec \centering pour les titres

Le plus grand problème d'analyse est que le mot « analyse » n'ait pas d'abréviation appropriée.

> Le plus grand problème d'analyse est que le mot « analyse » n'ait pas d'abréviation appropriée.

### Remplacer \centering par \raggedcenter

On a obtenu

Le plus grand problème d'analyse est que le mot « analyse » n'ait pas d'abbréviation appropriée.

avec

### \raggedcenter

```
macro :->\leftskip =0pt plus4em \rightskip =\leftskip
\parfillskip =0pt \spaceskip =.3333em \xspaceskip =.5em
\pretolerance =9999 \tolerance =9999 \parindent =0pt
\hyphenpenalty =9999 \exhyphenpenalty =9999
```
- $\bullet$  \raggedcenter n'est pas défini dans le format  $\LaTeX$ 
	- ▶ \def\raggedcenter{\leftskip = 0pt plus 4em …}
- \*\usepackage[newcommands]{ragged2e}
	- ▶ Ceci redéfini \centering de la bonne façon

## \parshape

 $\text{parshape}=n \quad i_1 \quad \ell_1 \quad i_2 \quad \ell_2 \quad \ldots \quad i_n \quad \ell_n$ 

- *n* est le nombre de ligne
- *ℓj* la longueur de la ligne *j*
- *ij* l'indentation à partir de la gauche

*−→*  $\psi_1$  $\psi_2$  $\psi_3$  $\psi_{-1}$  $\psi_{-2}$  $\frac{1}{2}$  $S_2^+$   $S_1^ +$ 2  $S_{-2}^+$   $\longrightarrow$   $S_{-1}^ _{-2}^{+}$  $S_3^ S_{-3}^-$ −3 \parshape est utile lorsqu'on veut que le texte entoure une image. C'est une façon de déjouer le caractère rectangulaire du programme TEX. Par exemple, ce paragraphe a été écrit en utilisant \parshape avec les valeurs 8 0pt 8cm 0pt 6cm 0pt 4cm 0pt 2cm 0pt 4cm 0pt 6cm 0pt 8cm 0pt 12cm

 $S_0^+$ 0